## Forecasting

- The main criteria to produce forecasts with AR or ARMA models is Mean Square Error (MSE).
- For <sup>a</sup> stationary AR model, we can write model as and infinite MA process

$$
X_t = \Phi(B)^{-1}\omega_t = \sum_{j=0}^{\infty} a_j \omega_{t-j}
$$

where  $a_j$  ( $\psi_j$  book notation) are obtained by inversion of the characteristic polynomial  $\Phi(B)$ ,  $a_0 = 1$ .

• For 
$$
t = n + k
$$
, we have

$$
X_{n+k} = \sum_{j=0}^{\infty} a_j \omega_{n+k-j}; \quad k = 1, \dots, m
$$

- The idea is to predict  $X_{n+k}$  as a linear combination of past error terms  $\omega_n$ ,  $\omega_{n-1}$ ,  $\omega_{n-2}$ , ...,  $\omega_1$ .
- We wish to obtain a forecast  $\hat{X}$  $n(k)$  such that

$$
\hat{X}_n(k) = a_k^* \omega_n + a_{k+1}^* \omega_{n-1} + a_{k+2}^* \omega_{n-2} + \dots
$$

where the  $a^*$  constants are determined with this MSE criteria.

• The mean square error of such forecast is

$$
E(X_{n+k} - \hat{X}_n(k))^2 = \sigma^2 \sum_{j=0}^{k-1} a_j^2 + \sigma^2 \sum_{j=0}^{\infty} (a_{k+j} - a_{k+j}^*)^2
$$

• The MSE reaches its minimum if we set  $a_{k+j}^* = a_{k+j}$  for  $j = 0, \ldots, \infty$ .

- Additionally, we have that  $E(\omega_{n+k}|X_n, X_{n-1}, ...) = 0$ , if  $k > 0$  or the observed model residual  $\omega_{n+k}$  if  $k \leq 0$ .
- Then using the MA representation of the AR model we get,

$$
E(X_{n+k}|X_n,X_{n-1},\ldots)=a_k\omega_n+a_{k+1}\omega_{n-1}+a_{k+2}\omega_{n-2}+\ldots
$$

- The minimum Mean Square Error forecast for  $X_{n+k}$  is its conditional expectation given  $X_n, X_{n-1}, \ldots, X_1$ .
- This conditional expectation, denoted by  $f_n(k)$ , is a function of  $k$  and its know as the forecast function of the process.
- In other words,

$$
f_n(k) \equiv E(X_{n+k}|X_n, X_{n-1}, \ldots) = \hat{X}_n(k)
$$

 $\bullet$ The forecast error for the minimum MSE forecast is

$$
\omega_n(k) = X_{n+k} - \hat{X}_n(k) = \sum_{j=0}^{k-1} a_j \omega_{n+k-j}
$$

- Notice that  $E(\omega_n(k)) = 0$  or  $E(X_{n+k} \hat{X})$  $_n(k))=0$
- $\bullet$ The variance of this error is  $Var(\omega_n(k)) = \sigma^2 \sum_{j=0}^{k-1} a_j^2$
- Under the assumption that the  $\omega's$  are Normally distributed, if we wish a 95% predictive interval for  $X_{n+k}$ we could use

$$
\hat{X}_n(k) \pm 1.96\hat{\sigma} \sqrt{\sum_{j=0}^{k-1} a_j^2}
$$

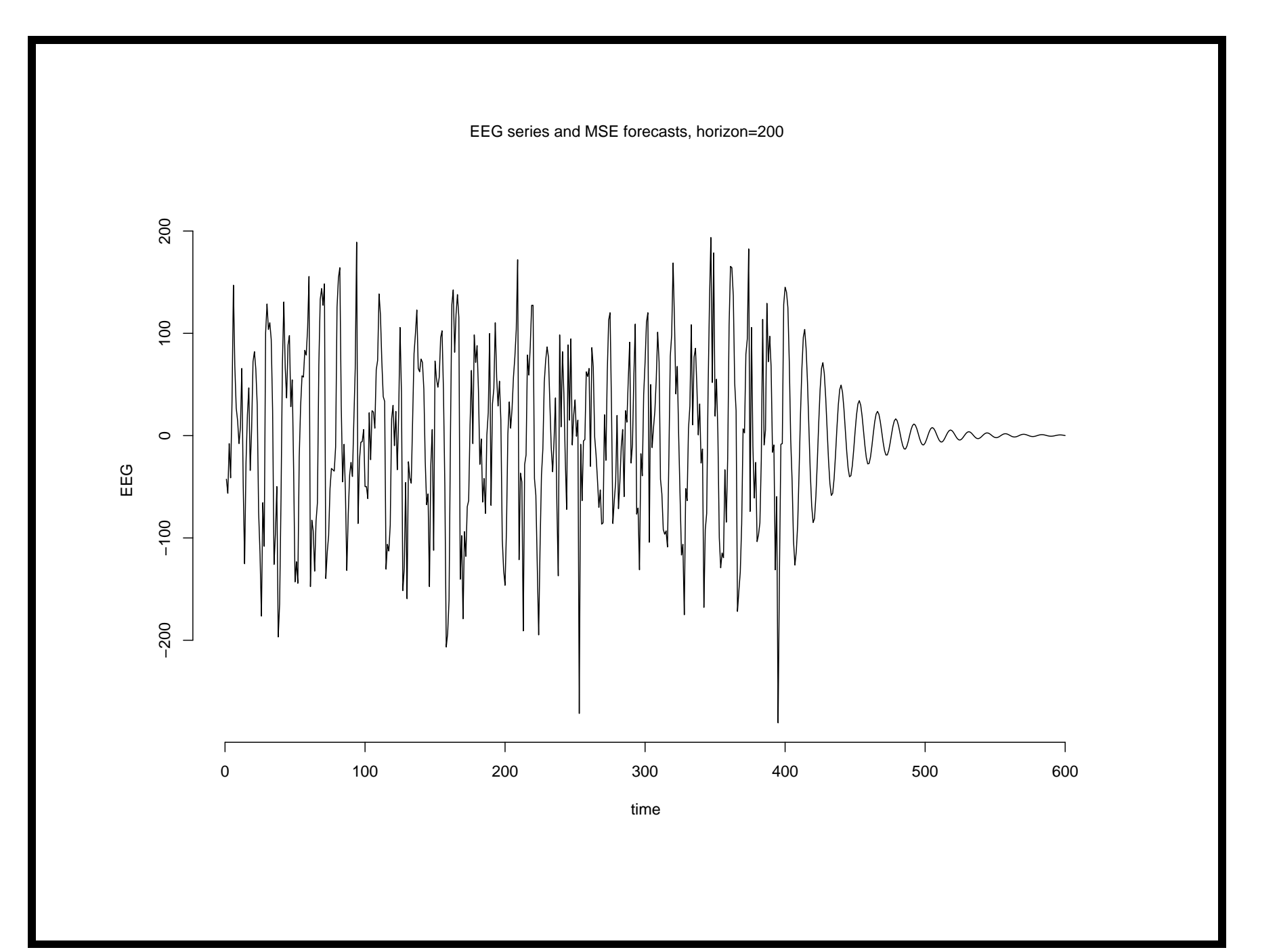

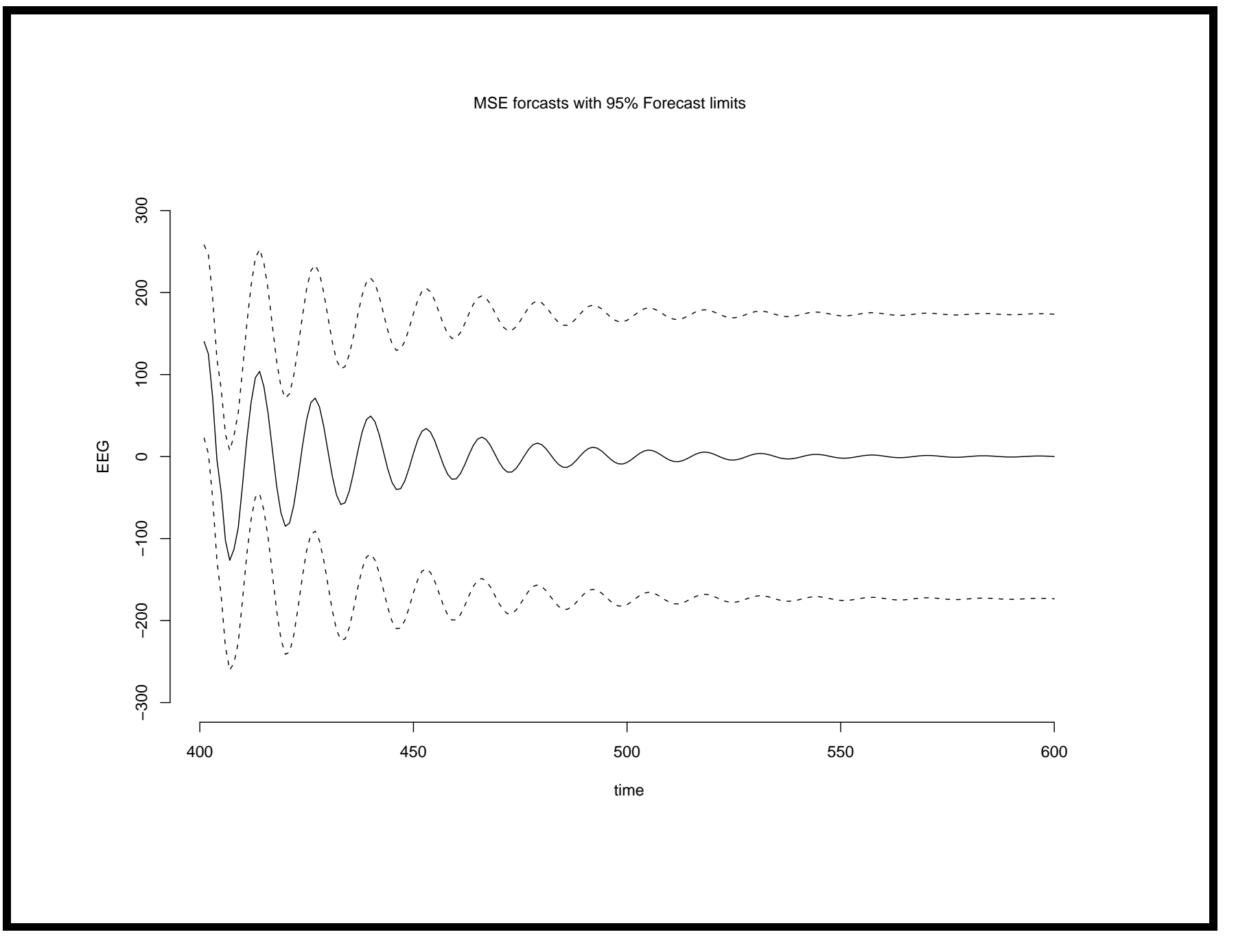

```
eeg=scan("eeg")
# Computing MSE forecasts for AR(10)
fr=predict(arima(eeg,order=c(10,0,0)),n.ahead=200)
plot(c(eeg,fr$pred),type='l',xlab="time",
ylab="EEG")
# Plotting mean and 95 % forecast limits.
plot(fr$pred,type='l',xlab="time",
ylab="EEG",ylim=c(-300,300))
lines(fr$pred+1.96*fr$se,lty=2)
lines(fr$pred-1.96*fr$se,lty=2)
```